<span id="page-0-0"></span>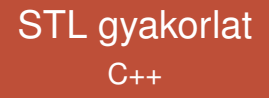

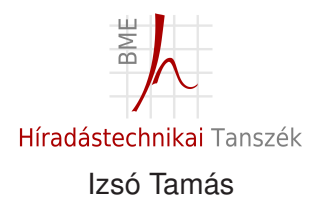

2016. május 9.

## Komponensek kapcsolata

Deklarálja az alábbi osztálydiagramon szereplő osztályok közül az A, AA és AB osztályokat! A konstruktorokat valósítsa is meg! A tagváltozók kezdeti értékét a konstruktorparaméterek adják. (3p)

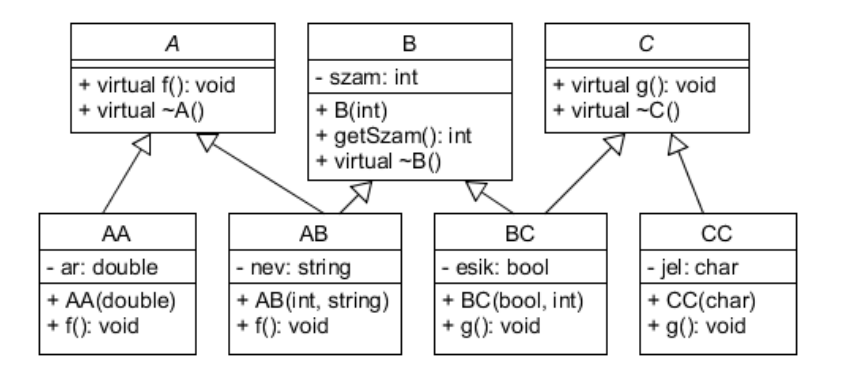

# KZH 4

```
struct A {
   virtual void f() = 0;virtual ~\simA();
} ;
```
# KZH 4

```
struct A {
   virtual void f() = 0;
   virtual ~\sim A();
} ;
class AA : public A {
   double ar ;
public :
   AA(double d) : ar(d) {}
   void f ( ) ;
} ;
```
# KZH 4

```
struct A {
   virtual void f() = 0;
   virtual ~\simA();
} ;
class AA : public A {
   double ar;
public :
  AA(double d) : ar(d) {}
   void f ( ) ;
} ;
class AB : public A, public B {
   string nev;
public :
   AB(int i, string s) :B(i), nev(s) {}
   void f ( ) ;
}
```
### Adjon példát egy adatfolyam extractor deklarációjára! (1p)

std :: istream& **operator** >>(std :: istream&, int &);

## 1. c

Az a) részfeladat összes osztálya rendelkezésére áll. Az std::list sablon felhasználásával hozzon létre egy olyan objektumot (data), amivel "tárolni" tud **AB** és **BC** típusú objektumpéldányokat is. Ezután a dinamikus memóriában hozzon létre 500 db AB példányt és egy BC példányt úgy, hogy később elérie azokat! Ügyelien a konstruktorok paraméterezésére! (2p)

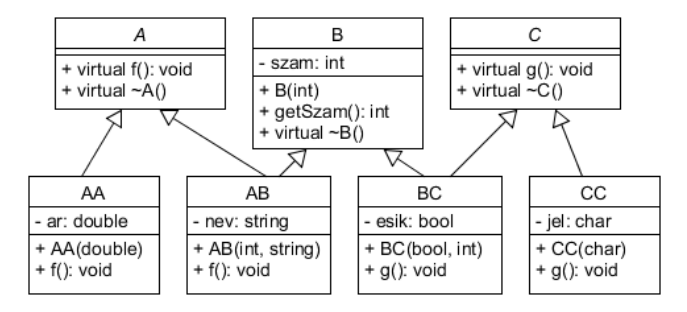

### std :: list <B\*> data;

```
std :: list < B* > data;
```
**for** (**int**  $i = 0$ ;  $i < 500$ ;  $i_{++}$ ) data . push back (**new** AB(i, "C<sub>++11"</sub>)); data . push back (**new** BC( **false** , 123));

Mit ír ki az alábbi programrészlet a kimenetre? (1p)

```
struct AA {
   virtual void g() \{ std::count << "AA::g"; \}} ;
struct BB : public AA {
   void g() \{ std::count << "BB::g"; \}} ;
int main { BB b; b.g(); return 0; }
```
Mit ír ki az alábbi programrészlet a kimenetre? (1p)

```
struct AA {
   virtual void g() \{ std::count << "AA::g"; \}} ;
struct BB : public AA {
   void g() \{ std::count << "BB::g"; \}} ;
int main { BB b; b.g(); return 0; }
```
Kiírás: BB::g

### Mi a hiba az alábbi programrészletben? (1p)

# **class** A { A() {}  $\sim$ A() {} }; { A a ; }

Mi a hiba az alábbi programrészletben? (1p)

# **class** A { A() {}  $\sim$ A() {} }; { A a ; }

A összes tagfüggvénye privát.

Van-e értelme olyan osztálynak, aminek minden konstruktora privát?

```
class Singleton {
public :
    static Singleton* getInstance() {
       if ( instance == 0 ) instance = new Singleton;
       return instance;
     }
    \simSingleton() {...};
private:
    Singleton() \{... \};static Singleton* instance;
} ;
```
 $Singleton *$  Singleton :: instance=0;

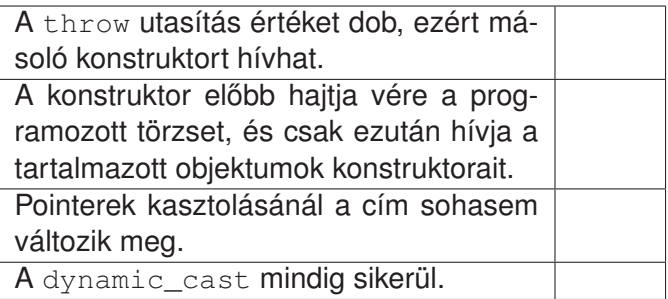

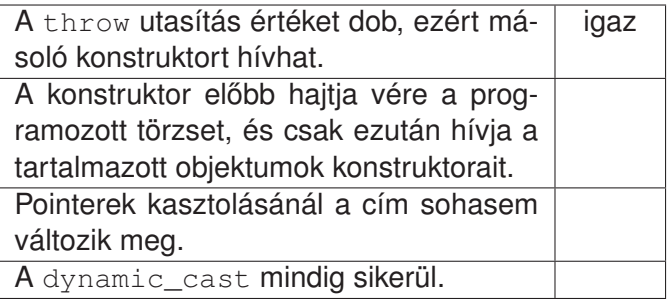

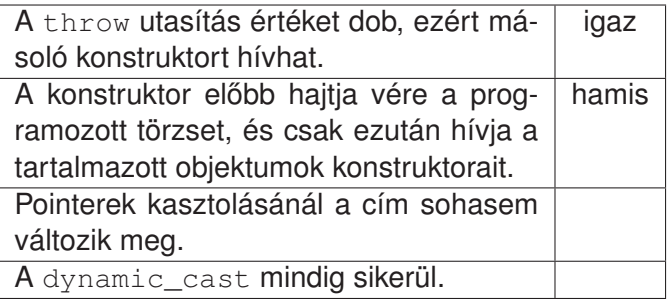

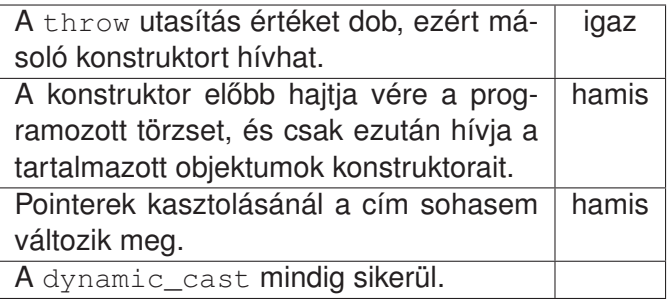

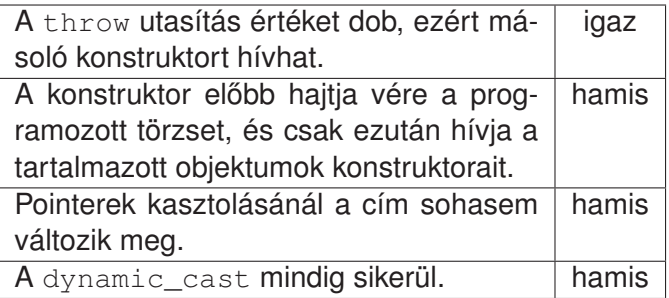

Készítsen **adapter sablont** (PhyTomb), ami minden olyan szabványos sorozattárolóra alkalmazható, melynek van at () tagfüggvénye. Egy *N* elemű PhyTomb elemei pozitív és negatív indexértékkel is elérhetők. Míg a pozitív indexértékek a szokásos elérést eredményezik, addig a negatív indexek a tömb végétől haladnak visszafelé. A -1 az utolsó elemet adja, a −*N* pedig az első elemet. Úgy alakítsa ki a sablont, hogy alapértelmezésként *N* = 3, a tároló pedig az std :: vector legyen! Ügyeljen arra, hogy a sorozattárolókra jellemző konstruktorok elérhetőek legyenek! A sorozattároló minden tagfüggvénye legyen elérhető, kivéve az operator<sup>[]</sup>! Példa a használatra: (4p)

Készítsen adapter sablont (PhyTomb), ami minden olyan szabványos sorozattárolóra alkalmazható, melynek van at () tagfüggvénye. Egy *N* elemű PhyTomb elemei pozitív és negatív indexértékkel is elérhetők. Míg a pozitív indexértékek a szokásos elérést eredményezik, addig a negatív indexek a tömb végétől haladnak visszafelé. A -1 az utolsó elemet adja, a −*N* pedig az első elemet. Úgy alakítsa ki a sablont, hogy alapértelmezésként *N* = 3, a tároló pedig az std :: vector legyen! Ügyeljen arra, hogy a sorozattárolókra jellemző konstruktorok elérhetőek legyenek! A sorozattároló minden **tagfüggvénye legyen elérhető**, kivéve az operator<sup>[]</sup>! Példa a használatra: (4p)

Készítsen adapter sablont (PhyTomb), ami minden olyan szabványos sorozattárolóra alkalmazható, melynek van at () tagfüggvénye. Egy *N* elemű PhyTomb elemei pozitív és negatív indexértékkel is elérhetők. Míg a pozitív indexértékek a szokásos elérést eredményezik, addig a negatív indexek a tömb végétől haladnak visszafelé. A -1 az utolsó elemet adja, a −*N* pedig az első elemet. Úgy alakítsa ki a sablont, hogy alapértelmezésként *N* = 3, a tároló pedig az std :: vector legyen! Ügyeljen arra, hogy a sorozattárolókra jellemző konstruktorok elérhetőek legyenek! A sorozattároló minden tagfüggvénye legyen elérhető, **kivéve az operator[]**! Példa a használatra: (4p)

Készítsen adapter sablont (PhyTomb), ami minden olyan szabványos sorozattárolóra alkalmazható, melynek van at () tagfüggvénye. Egy *N* elemű PhyTomb elemei pozitív és negatív indexértékkel is elérhetők. Míg a pozitív indexértékek a szokásos elérést eredményezik, addig a negatív indexek a tömb végétől haladnak visszafelé. A -1 az utolsó elemet adja, a −*N* pedig az első elemet. Úgy alakítsa ki a sablont, hogy **alapértelmezésként** *N* = 3, a tároló pedig az std :: vector legyen! Ügyeljen arra, hogy a sorozattárolókra jellemző konstruktorok elérhetőek legyenek! A sorozattároló minden tagfüggvénye legyen elérhető, kivéve az operator<sup>[]</sup>! Példa a használatra: (4p)

Készítsen adapter sablont (PhyTomb), ami minden olyan szabványos sorozattárolóra alkalmazható, melynek van at () tagfüggvénye. Egy *N* elemű PhyTomb elemei pozitív és negatív indexértékkel is elérhetők. Míg a pozitív indexértékek a szokásos elérést eredményezik, addig a negatív indexek a tömb végétől haladnak visszafelé. A -1 az utolsó elemet adja, a −*N* pedig az első elemet. Úgy alakítsa ki a sablont, hogy alapértelmezésként *N* = 3, **a tároló pedig az std::vector** legyen! Ügyeljen arra, hogy a sorozattárolókra jellemző konstruktorok elérhetőek legyenek! A sorozattároló minden tagfüggvénye legyen elérhető, kivéve az operator<sup>[]</sup>! Példa a használatra: (4p)

#### Használata:

PhyTomb<int> t3(3); // 3 elemű int tömb t 3 . at  $(1) = 1$ ; // *első eleme* std :: cout << t3.at(-3); // ez is az első  $t3. at (2) = 3;$  // utolsó eleme std :: cout <<< t3. at (-1); // utolsó (3.) elem

```
template <typename T, int S = 3, class C = std : vector <T >class PhyTomb : public C {
   T& operator [ | ( int ix );
   T operator [ ] ( int ix ) const;
 public :
    PhyTomb(size_t n = S, const T& value = T()) : C(n, value) {}
    template<typename lter>
    PhyTomb (Iter first, Iter last) : C (first, last) \{\}T& at(int ix) { if (ix < 0) ix += S; return C:: at(ix); }
   T at (int ix) const { if (ix < 0) ix += S; return C:: at (ix); }
} ;
```
### Hozzon létre az elkészített adapter és az std::deque felhasználásával egy 40 elemű long tömböt!

 $PhyTomb <$ **long**, 40, std:: deque<**long**> > p40;

Írjon C++ függvénysablont (count\_if), ami iterátorokkal megadott adatsorozatban megszámolja azokat az elemeket, amire a paraméterként átadott predikátum igaz értéket ad! A függvény első két paramétere két iterátor, amivel a szokásos módon megadjuk a jobbról nyílt intervallumot. A függvény 3. paramétere pedig egy predikátum, ami egy egyparaméteres függvény vagy függvényobjektum. Ha jól oldja meg a feladatot, akkor az alábbi kódrészlet lefutása után az eredmény 2.

```
bool negativ (int a) { return a < 0; }
int sorozat [] = { 1, 4, 9, -16, 25, 3, -72, 100, 3};
/ / a s o r o z at
int eredmeny = count if (sorozat, sorozat +9, negativ);
```

```
template <class I , class P>
int count if (I first, I last, P pred) {
    int cnt=0;
    while (first != last)
        if (pred (* first++) cnt + +;
    return cnt:
}
```
Készítsen olyan függvényobjektum sablont, ami a count\_if sablonnal felhasználva alkalmas az olyan elemek megszámolására, amelyek kisebbek a függvényobjektum konstruktorában megadott értéknél!

```
template <class T>
class KisebbMint {
    T ref:
public :
    KisebbMint (const T& a) : ref(a) {}bool operator () (const T& a) const { return a < ref; }
} ;
```
### A részfeladatok eredményeit felhasználva írjon kódrészletet, ami a b) részfeladatban létrehozott tömbben megszámolja a negatív elemeket!

std::cout  $\lt\lt$  count if (p40. begin (), p40. end (), KisebbMint  $\lt$ **long**  $>$  (0));

## 3. feladat

A Film osztályban házimozinkhoz tárolunk adatokat.

```
class Film {
    std :: string cim;
    int polc:
public :
    Film ( const std :: string & n = ", int p = 0 );
    int getPolc() const;
    std:: string getCim() const;
    void setPole(int);
    void setCim (const std: : string &);
    virtual ~Film ();
} ;
Adott továbbá a Serializable osztály.
struct Serializable {
    virtual void write (std::ostream& os) const = 0;
    virtual void read (std: : istream& is ) = 0;
    virtual ~ Serializable () {}
} ;
```
A fenti osztályok felhasználásával, de azok módosítása nélkül hozzon létre a Film osztállyal kompatibilis, perzisztens PFilm osztályt! Megoldásában vegye figyelembe, hogy a címben szóköz is lehet! Az elmentett állapot visszatöltésekor az osztály végezzen ellenőrzést, hogy jó adatokat kap-e, azonban nem kell bombabiztos megoldás! Hiba esetén dobjon std :: out\_of\_range kivételt!

### 3a. feladat megoldás

```
struct PFilm : public Film, public Serializable {
    P Film (const std::string & n = "", int p = 0) : Film (n, p) {}void write (std: : ostream& os) const {
         \cos \ll "FILM" \ll std: : endl;
         os \ll getCim() \ll std::end;\cos \ll \text{getPole} () \ll \text{std}: : endl :
     }
    void read (std: : istream& is) {
         std :: string line :
         (is \gg \text{line}). ignore (1):
         if (line != "FILM")
                throw std :: out of range ( " Film :: Read?" ) :
         std :: getline (is : line) :.
         setCim (line);
         int a:
         (is \gg a). ignore (1);setPoolc(a) :
    }
} ;
```
Egy rövid kódrészletben hozzon létre egy PFilm példányt a kedvenc filmcímével. Mentse ki az objektum adatait a szabványos kimenetre! Kommentben adja meg, hogy mit írt ki! Jelölje a nem látható karaktereket is!

Egy rövid kódrészletben hozzon létre egy PFilm példányt a kedvenc filmcímével. Mentse ki az objektum adatait a szabványos kimenetre! Kommentben adja meg, hogy mit írt ki! Jelölje a nem látható karaktereket is!

PFilm f3 ("A destruktor bosszuja", 2)  $f3.$  write (std :: cout); */ / FILM \ nA d e s t r u k t o r bosszuja \ n2 \ n*

Tételezze fel, hogy rendelkezésére áll a gyakorlaton elkészített PKomplex osztály is, ami szintén a Serializable osztály segítségével valósítja meg a perzisztens viselkedést! Egészítse ki megoldását, hogy az alábbi kódrészlet az elvárásoknak megfelelően működjön!

```
PFilm f1 ("Vak asszony visszanez", 1), f2 ("A destruktor bosszuja", 2);
PKomplex k1 (2, 4);
stringstream ss;
f1. write (ss) ;
k1. write (ss) ;
f2. write (ss);
PFilm nf1, nf2:
PKomplex nk1 ;
ss >> nf1 >> nk1 >> nf2 ;
```

```
istream& operator >> (istream& is, Serializable& s) {
        s.read(is);return is;
}
```
# 4. feladat

A burkus király egységesíteni akarja a közalkalmazotti nyilvántartásokat. Egységes rendszerben (Registry) kell tárolni a közalkalmazottakat (Servant), akik az első verzióban katonák (Soldier) és az orvosok (Doctor) lehetnek, de később további szakmák dolgozóit (bírók, tanárok, stb) is kezelni kell tudni. A modell adjon támogatást arra, hogy vannak orvosok, akik egyben katonák is (Medic). A közalkalmazottaknak kiíratható (send) az azonosítója (id, string), a katonáknak a rendfokozata (rank, string), az orvosoknak pedig a diploma megszerzésének éve (year, int). A Medic-nek azonosítója, rendfokozata és diplomaszerzési éve is van, és kezelhető katonaként és orvosként is. Kiíratáskor a Medic minden adata kiíródik, nem baj, ha többször is. A kiíratást minden tárolt típusnál a függvényparaméterként megadott ostream-re lehet kérni. A Registry rendszerbe fel lehessen venni új közalkalmazottat (employ), illetve paraméterben megadott ostream-re ki lehessen írni a meglevő közalkalmazottak minden tárolt adatát (submit). Ha a Registry rendszer megsemmisül, a benne tárolt adatok is elvesznek.

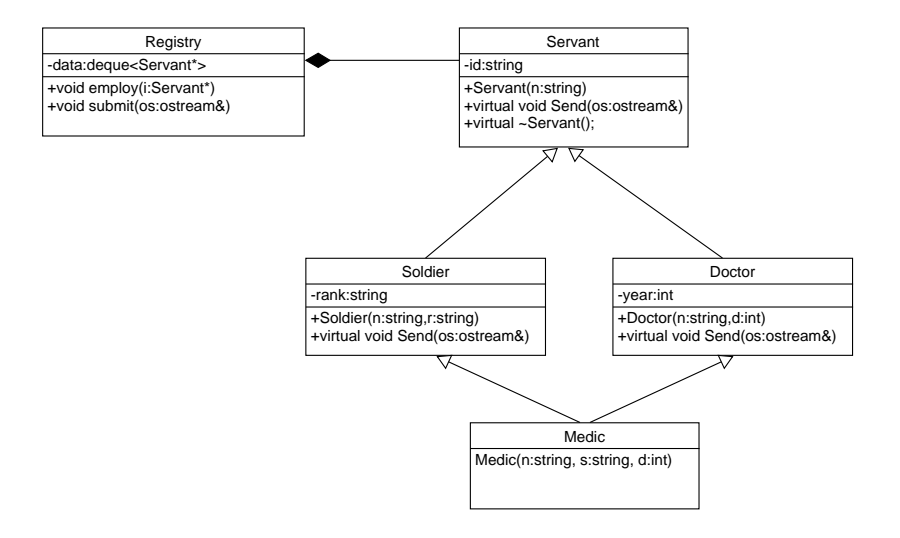

## 4a. feladat

```
class Servant {
  string id:
public :
  Servant ( string n) : id(n) {}
  virtual void send (ostream& os) const;
  virtual ~Servant();
} ;
class Doctor: virtual public Servant {
  int year:
public :
  Dotor(\text{string } n, \text{ int } d) : Servant(n), year(d) {}v i r t u a l void send ( ostream& os ) const ;
} ;
class Soldier: virtual public Servant {
  string rank;
public :
  Dotor(\text{string } n, \text{string } r) : Servant(n), \text{rank}(r) \}virtual void send ( ostream& os ) const :
} ;
class Medic: public Soldier, public Doctor {
public :
  Medic ( string n, string s, int d) : Servant (n), Soldier (n, s), Doctor (n, d) { }
  virtual void send ( ostream& os ) const:
} ;
```

```
class Registry {
   vector <Servant∗> data:
public :
   void employ (Servant * i);
   void submit ( ostream& os ) const ;
} ;
```
## <span id="page-42-0"></span>4a. feladat

```
void Registry :: employ (Servant * s) {
  data. push back (s);
}
void Registry :: submit ( ostream& os ) {
  for (int i = 0; i < data . size (); i++) data [i] ->send (os);
}
void Servant: : send ( ostream& os ) {
  \cos \prec \text{id}:
}
void Doctor::send(ostream& os) {
  Servant :: send (os);
  \cos \ll " \ll year;
}
void Medic::send(ostream& os) {
  S oldier :: send ( os );
  \cos \, << \, ", ";
  Doctor :: send (os);
}
```